<span id="page-0-0"></span>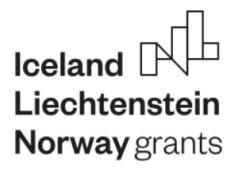

# Projekt TEK

Jak radzić sobie w życiu codziennym, mądrze wykorzystując cyfrowe technologie?

> Zestaw narzędzi edukacyjnych dla wychowanków domów dziecka i ich wychowawców

#### <span id="page-1-0"></span>Spis treści

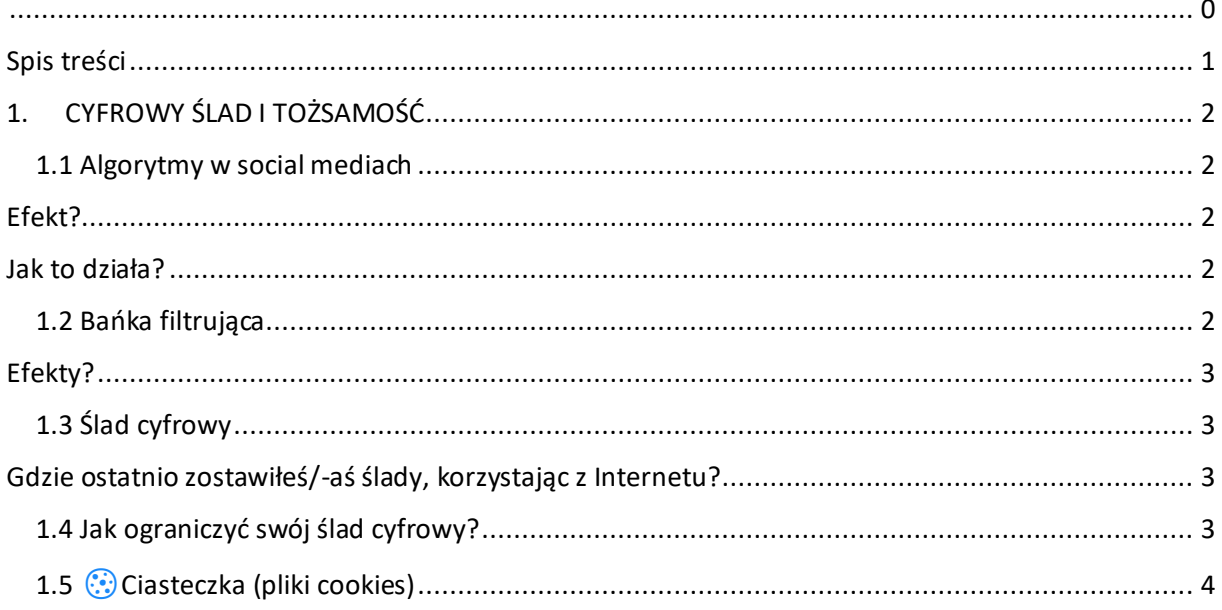

### <span id="page-2-0"></span>**1. CYFROWY ŚLAD I TOŻSAMOŚĆ**

#### <span id="page-2-1"></span>**1.1 Algorytmy w social mediach**

Algorytmy mediów społecznościowych to specyficzne połączenie reguł i danych, które decydują o treściach, które Ty jako użytkownik/ użytkowniczka SM możesz zobaczyć. Jeśli skomentowałeś/-aś post blogerki promującej dietę wegańską, to algorytm zacznie Ci proponować inne treści związane z weganizmem, np. książki kucharskie.

Serwisy SM tworzą unikatowe algorytmy dla każdego użytkownika. Dwie osoby nigdy nie będą widzieć identycznego kanału aktualności w swoich social mediach.

#### <span id="page-2-2"></span>**Efekt?**

Nawet jeśli 2 osoby śledzą te same profile, to kanał aktualności jest dostosowany do preferencji i wcześniejszej aktywności konkretnego użytkownika.

#### <span id="page-2-3"></span>**Jak to działa?**

jeśli na Messengerze napisałeś/-aś do przyjaciela, że marzy Ci się wyjazd na narty, Facebook zacznie Ci wyświetlać reklamy ferii w austriackich Alpach

jeśli powiesz na głos przy swoim smartfonie, że kiedyś chciał(a)byś mieć psa, to SM podpowiedzą Ci i reklamy, i profile dotyczące posiadania psów, ich żywienia, wychowania, a w gratisie dostaniesz memy :-)

#### <span id="page-2-4"></span>**1.2 Bańka filtrująca**

Im dłużej korzystasz z Internetu, tym lepiej algorytmy selekcjonują dla Ciebie informacje. Robią to na podstawie danych zgromadzonych podczas Twoich wcześniejszych aktywności:

- fraz wpisywanych w wyszukiwarkach internetowych,
- **Klikanych reklam internetowych itd.**

#### <span id="page-3-0"></span>**Efekty?**

Widzisz w Internecie informacje dopasowane do Ciebie i zgodne z Twoimi poglądami.

To pomaga Ci zrobić np. udane zakupy i trzymać się z dala od konwersacji kosztujących Cię dużo emocji i stresu.

Nie widzisz jednak informacji reprezentujących odmienny punkt widzenia.

To może powodować intelektualną izolację i ograniczenie rozwoju osobistego.

Rozwiązaniem jest personalizacja wyszukiwań.

#### <span id="page-3-1"></span>**1.3 Ślad cyfrowy**

#### <span id="page-3-2"></span>**Gdzie ostatnio zostawiłeś/-aś ślady, korzystając z Internetu?**

- a na czacie
- w formularzu
- w załączniku do e-maila
- w wideo na TikToku
- w zdjęciach na Instagramie
- w sklepie online
- na szkolnym komputerze, w historii przeglądarki

#### <span id="page-3-3"></span>**1.4 Jak ograniczyć swój ślad cyfrowy?**

- 1. Wpisz na google.com swoje e-maile w cudzysłowie (np. "jan3k@mail.pl").
- 2. Sporządź listę kont i aplikacji, z których już nie korzystasz.
- 3. Zaloguj się kolejno na każde konto i usuń je.
- 4. Jeśli nie masz bezpośredniej opcji skasowania konta, skontaktuj się supportem.
- 5. Kliknij "enter" wyszukiwania wskażą Ci, gdzie pojawia się Twój e-mail.
- 6. Sprawdź, czy żadne wyszukiwanie nie budzi Twoich podejrzeń.

Jeśli Twój e-mail pojawia się na stronie, która nie uzyskała na to zgody, to prawdopodobnie doszło do tego w wyniku wycieku danych. Jeśli to oficjalna strona, skontaktuj się z działek obsługi (supportem) strony.

#### <span id="page-4-0"></span>**1.5 Ciasteczka (pliki cookies)**

"Jeśli zaakceptujesz ciasteczka w naszym sklepie internetowym, to dołożymy wszelkich starań, by strona działała jak najlepiej. Na przykład, gdy wrzucisz do koszyka produkty, ale omyłkowo zamkniesz przeglądarkę, to po powrocie na stronę Twoje zakupy nadal będą czekały na finalizację. Nie będziesz musiała zaczynać od nowa."

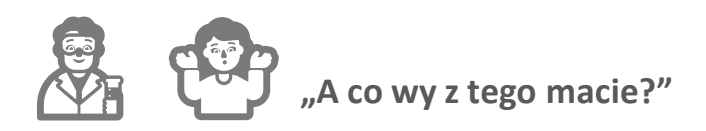

"Dane statystyczne, które pomagają nam zrozumieć, jak nasi klienci korzystają z naszego sklepu. Nie możemy Cię zidentyfikować, ale możemy dowiedzieć się np. czy masz telefon z Androidem czy iOSem, ile czasu spędziłaś na stronie, a dzięki geolokalizacji wiemy, z jakiego miasta się połączyłaś."

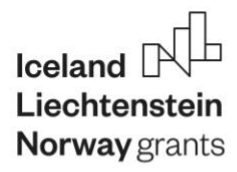

## nr projektu: EOG/21/K4/W/0051

#### Partnerzy projektu:

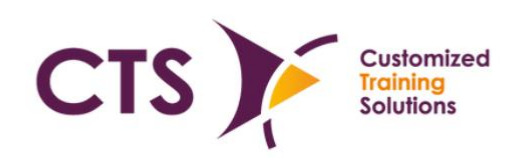

**CTS Customized Training Solutions** 

Polska

www.cts.com.pl

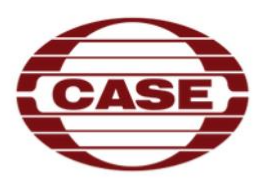

CASE - Centrum Analiz Społeczno-Ekonomicznych CASE - Center for Social and Economic Research

**CASE - Center for Socialand** Economic Research

Polska

case-research.eu

#### *e***kara**

**Kara Connect** 

Islandia

www.karaconnect.com/is

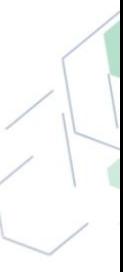

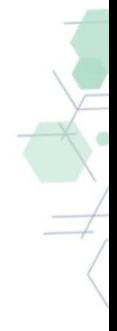